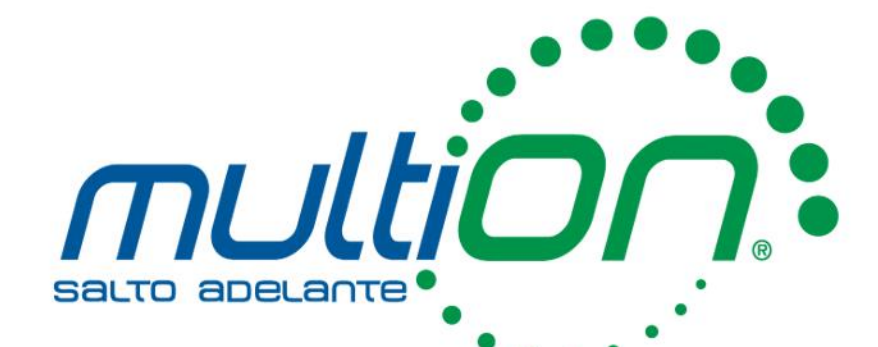

## **Evaluación Automática con MATLAB Grader**

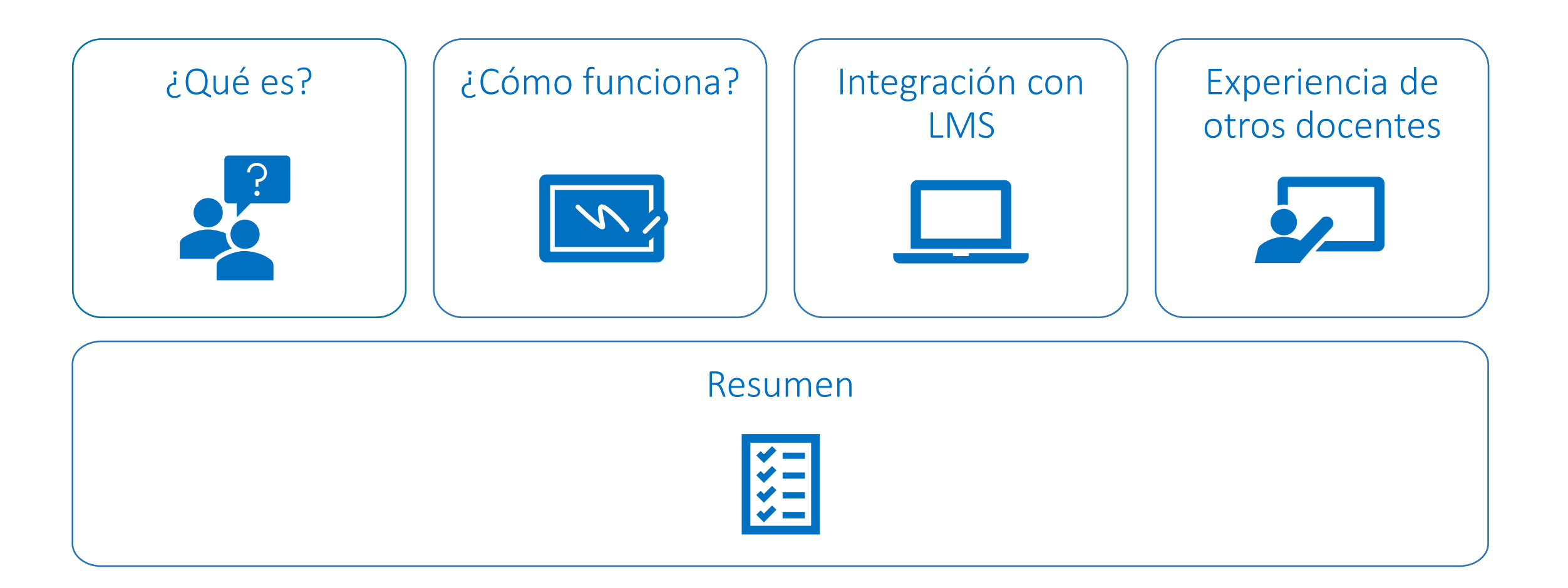

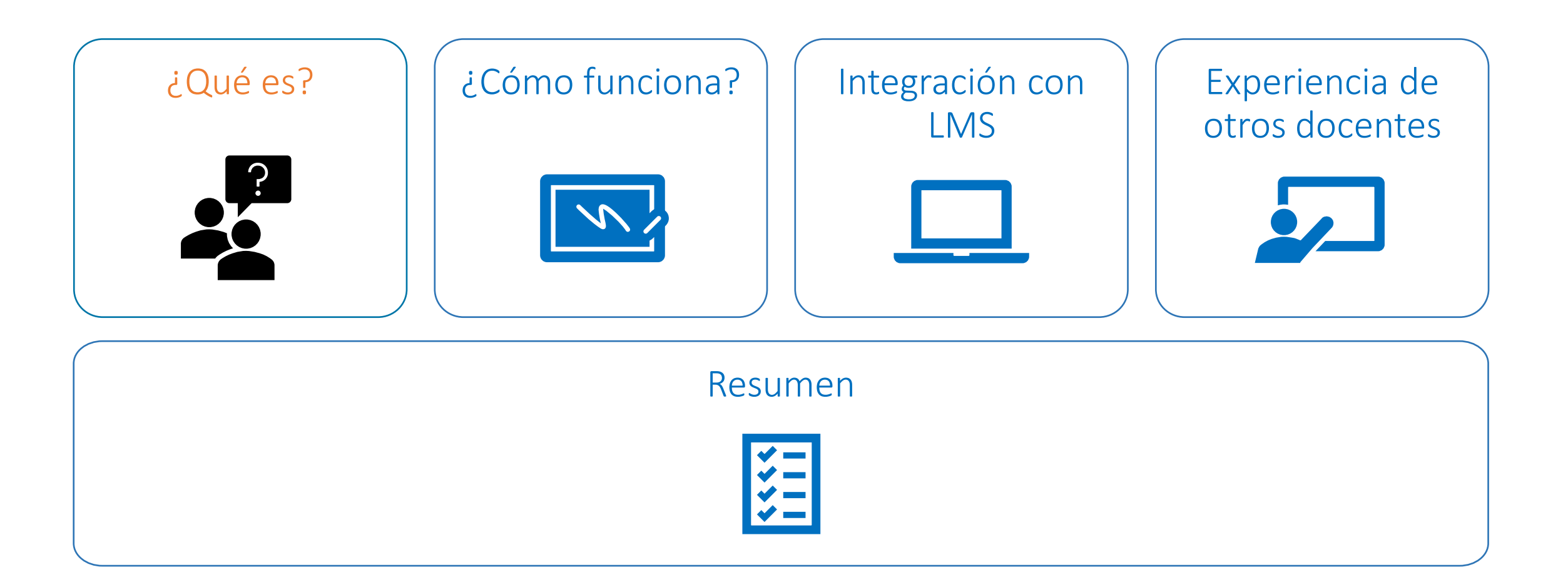

### Forma típica de realizar tareas en un curso

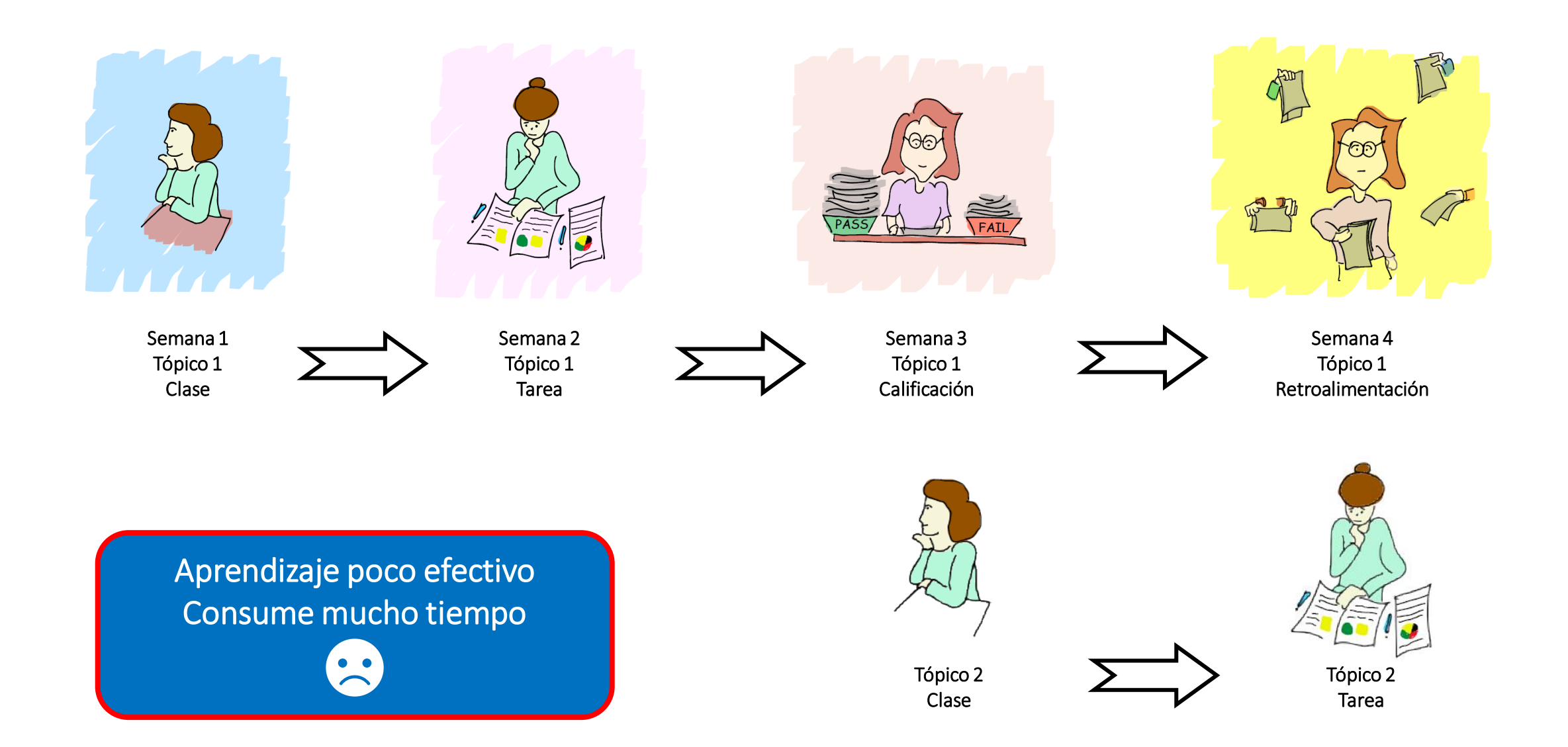

### ¿Qué es MATLAB Grader?

Es una herramienta que permite ahorrar tiempo al evaluar código de MATLAB y provee retroalimentación inmediata a los estudiantes

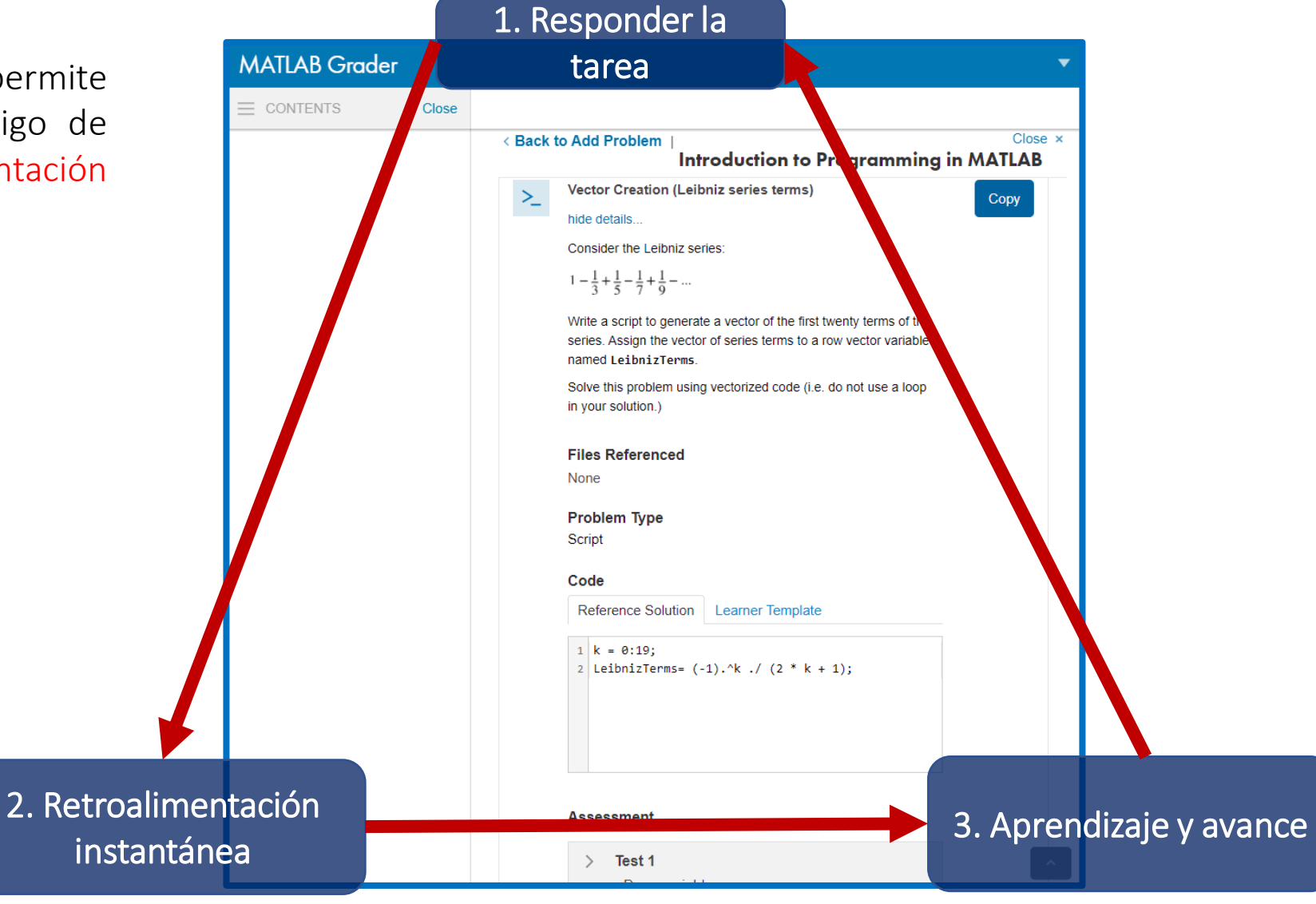

### ¿Cuáles son los desafíos que se han encontrado…

al dejar una tarea a sus estudiantes?

- A. Crear interés entre los estudiantes
- B. Evaluar las tareas y brindar retroalimentación a tiempo a los estudiantes
- C. Identificar conceptos que es necesario reforzar y saber que estudiantes necesitan ayuda
- D. Todas las anteriores

Si falta alguna, menciónela por favor

### ¿Cómo abordar en MATLAB Grader los desafíos en las evaluaciones?

- Genere interés entre los estudiantes: use imágenes, enlaces a tutoriales en video y artículos de investigación
- Dar retroalimentación oportuna que los estudiantes reciben : evaluación de la solución de manera instantánea y con retroalimentación personalizada
- **E** Identificar los conceptos que necesitan ser reforzados y los estudiantes que necesitan ayuda

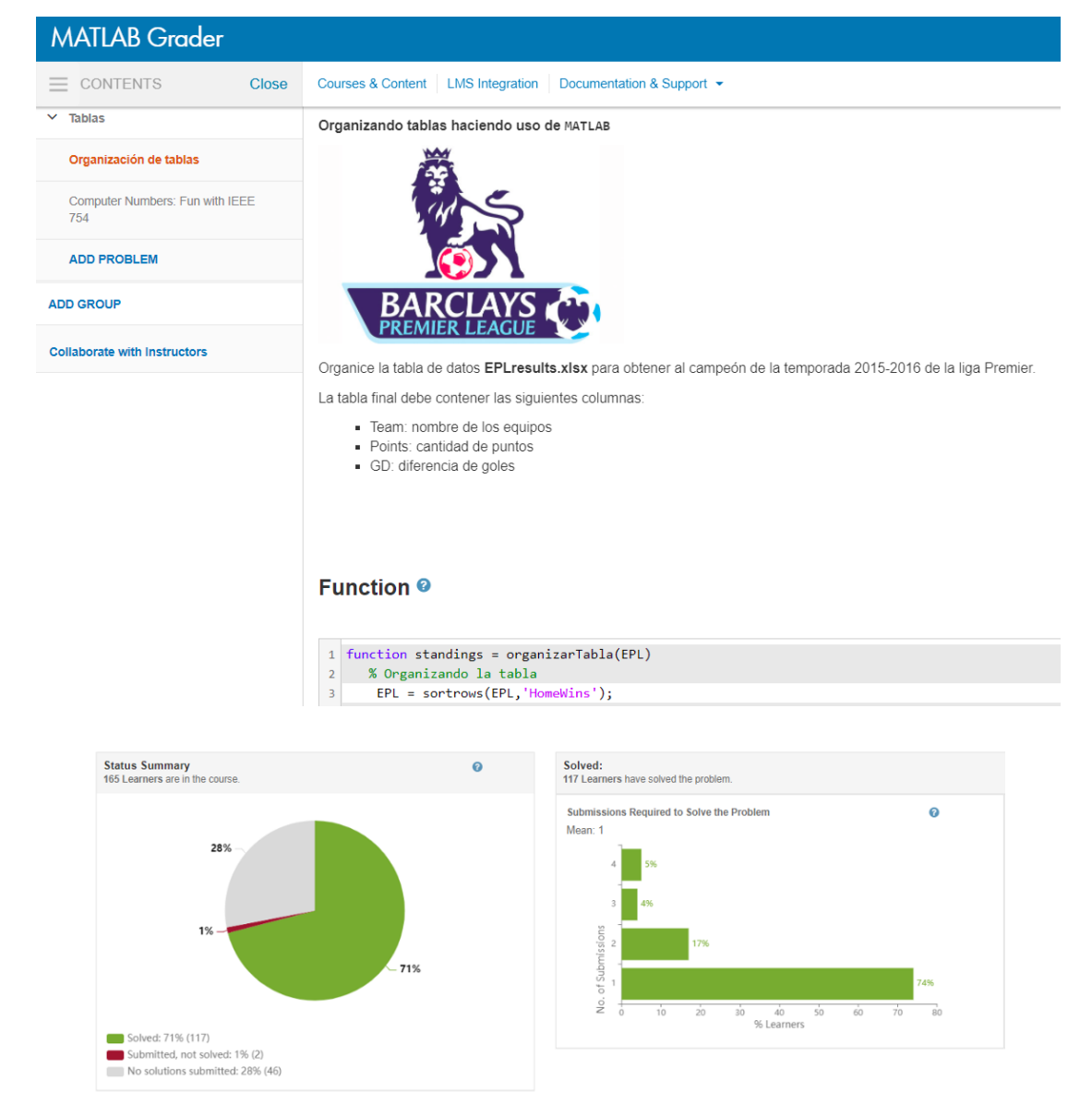

- **Docentes** enseñando cursos introductorios y/o numerosos
	- Utilice contenido estándar y ejemplos de evaluación para acelerar la creación del curso
	- Asigne problemas de MATLAB para tareas, problemas y exámenes
- **EXECUTE:** Asistentes de profesores en cursos de MATLAB
	- ⁻ Menos tiempo dedicado a calificar el código == más tiempo trabajando con los estudiantes
- **Estudiantes** reciben *retroalimentación* instantánea, mejorando el dominio de habilidades y conceptos

### ¿ Para qué pueden utilizar MATLAB Grader?

- **·** Convertir problemas existentes de MATLAB para la calificación automática de código con MATLAB Grader
- Proporcionar a los estudiantes problemas de práctica adicionales en el LMS
- **Utilice MATLAB Grader para ejercicios y preguntas durante la clase**
- Ver los análisis de desempeño a nivel individual y grupal

Docentes en todo el mundo están enseñando con MATLAB Grader

2500+ profesores 100,00+ profesores Más de 10 millones de intentos de los estudiantes

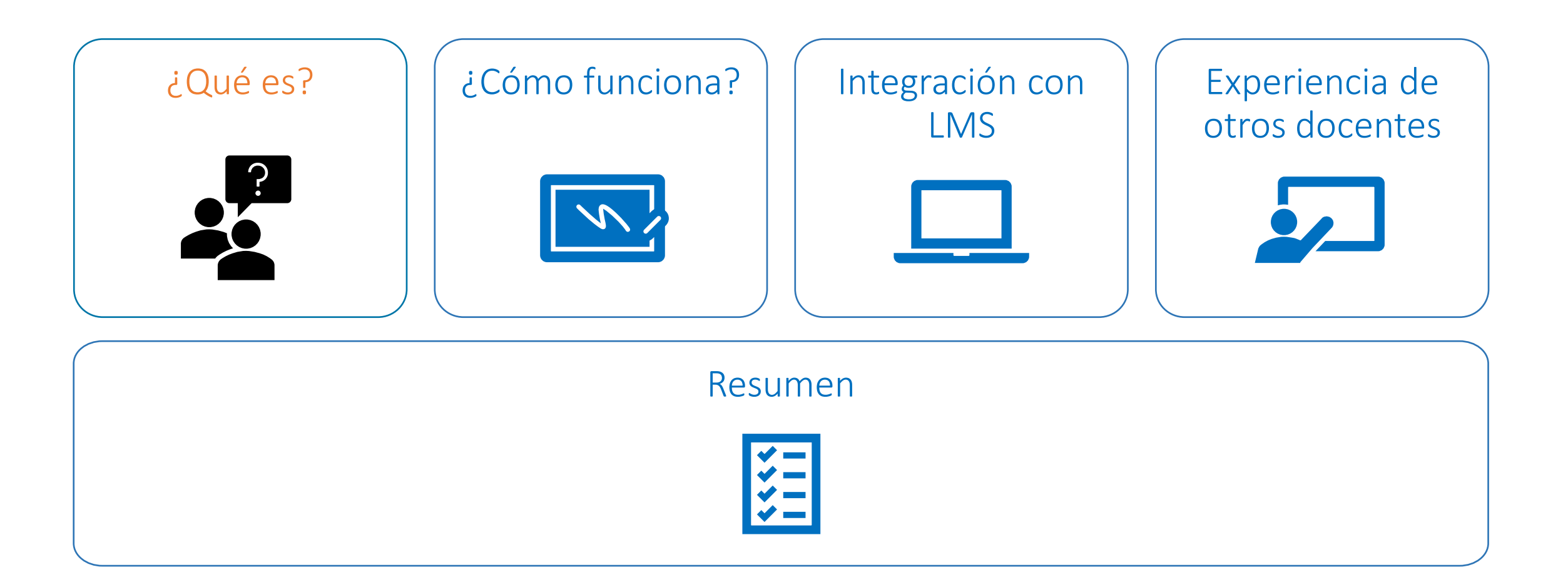

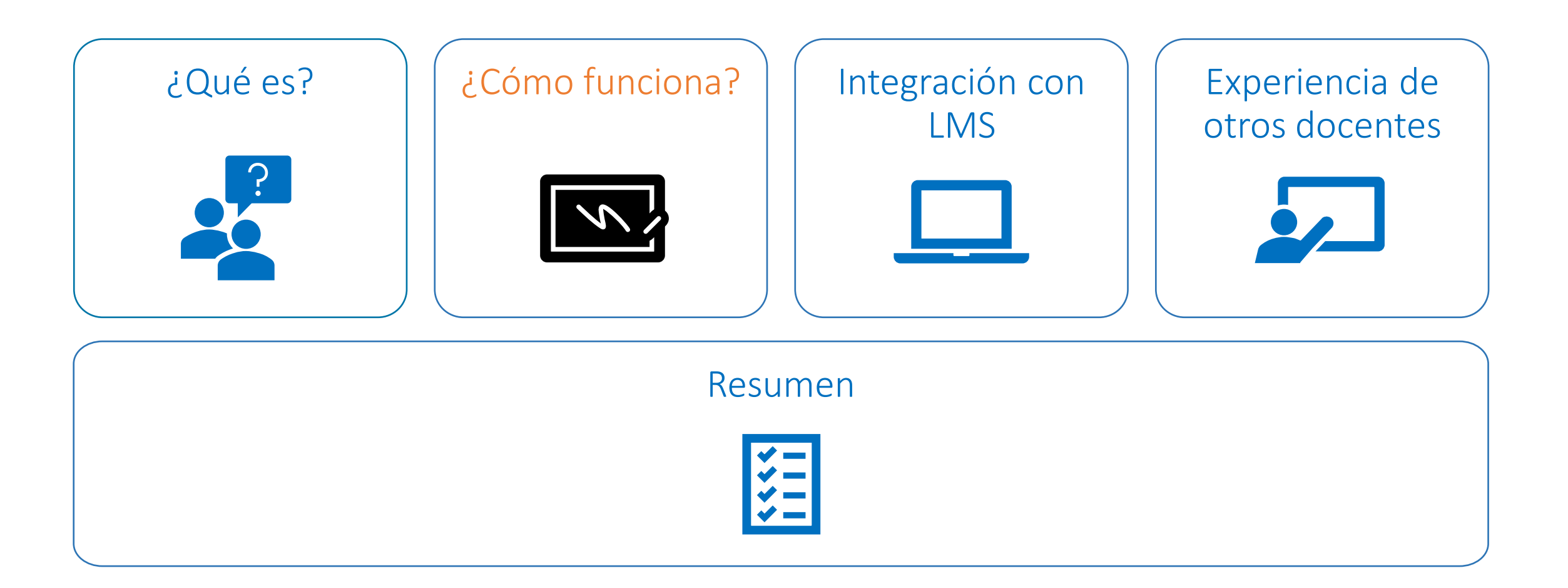

### MATLAB Grader - Demo

## Flujo de trabajo: Profesor

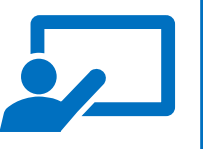

#### Crear contenido

Cree un problema nuevo Utilice un ejemplo existente Cree un problema desde cero

#### Comparta contenido / Cursos

Invite a asistentes y otros docentes Invite a estudiantes / agregue al plan de estudios

#### Evalúe el aprendizaje

Descargue las soluciones o véalas en el LMS Genere rúbricas de calificación

[Para docentes: Cree cursos y problemas](https://www.mathworks.com/help/matlabgrader/matlab-grader-for-instructors.html?s_tid=CRUX_lftnav)

#### Flujo de trabajo: Estudiante

#### Desarrolle Soluciones

Resuelva problemas de MATLAB en el navegador Utilice MATLAB de escritorio para resolver problemas

#### Pruebe y Envíe

Reciba feedback instantáneo Envíe sus soluciones para ser evaluadas

#### Refine sus soluciones

Utilice el *Solution Map* para mejorar su código Compare su solución con la de otros estudiantes

Para estudiantes: Participe en los cursos y re

[https://grader.mathworks.com](https://matlabacademy.mathworks.com/)

## Cómo se ve un problema

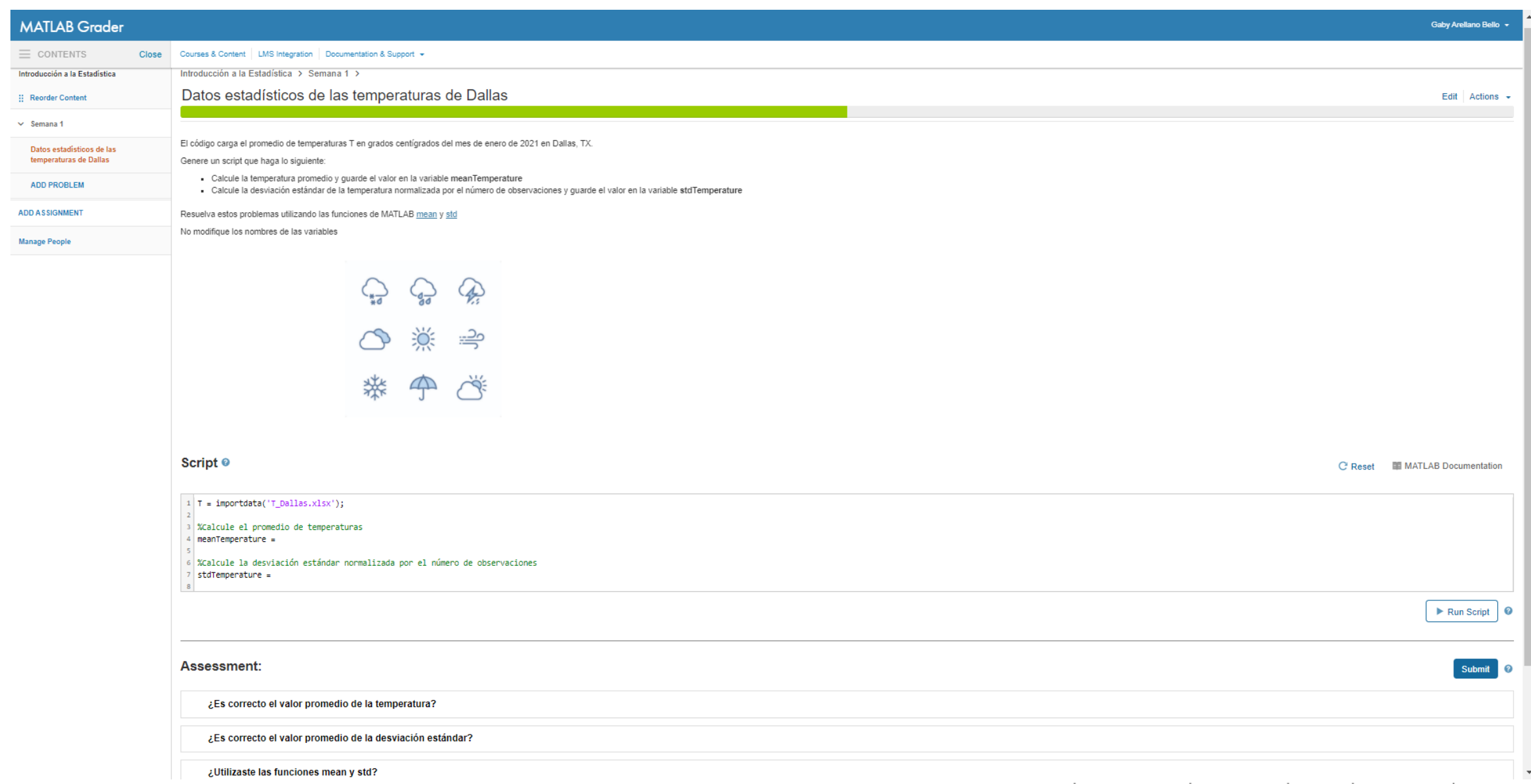

### Análisis de rendimiento de los estudiantes

#### Para cada asignación…

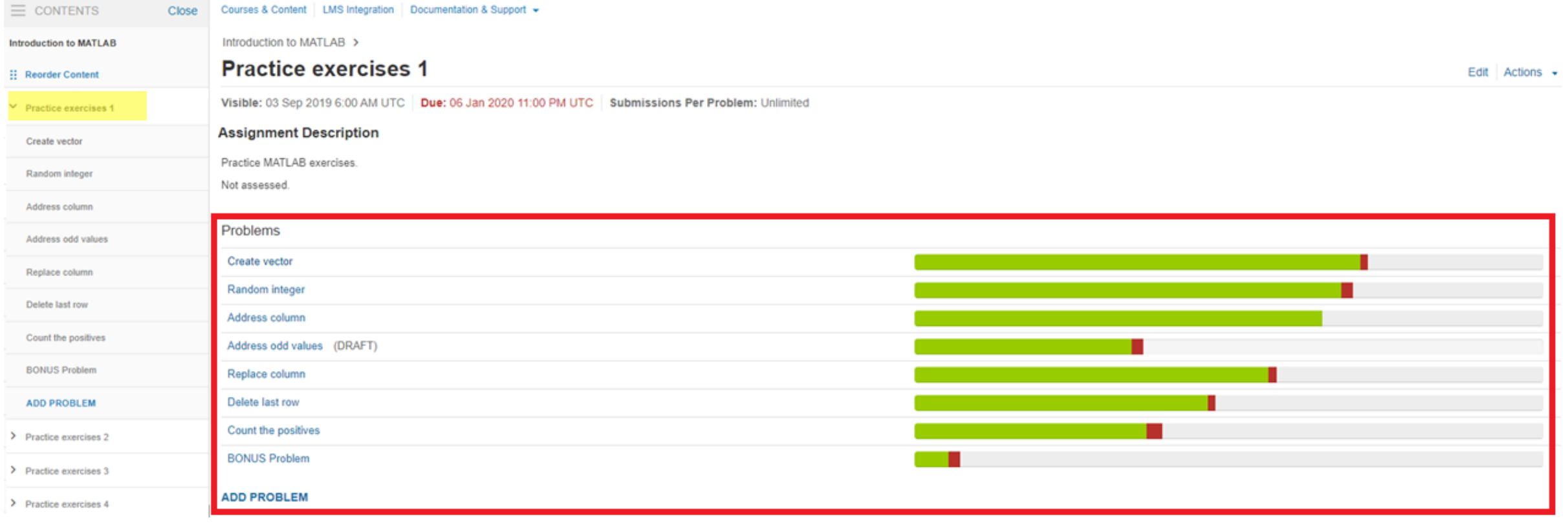

### Análisis de rendimiento de los estudiantes

- # de soluciones correctas
- Para cada problema... **Para cada problema... Para cada problema**

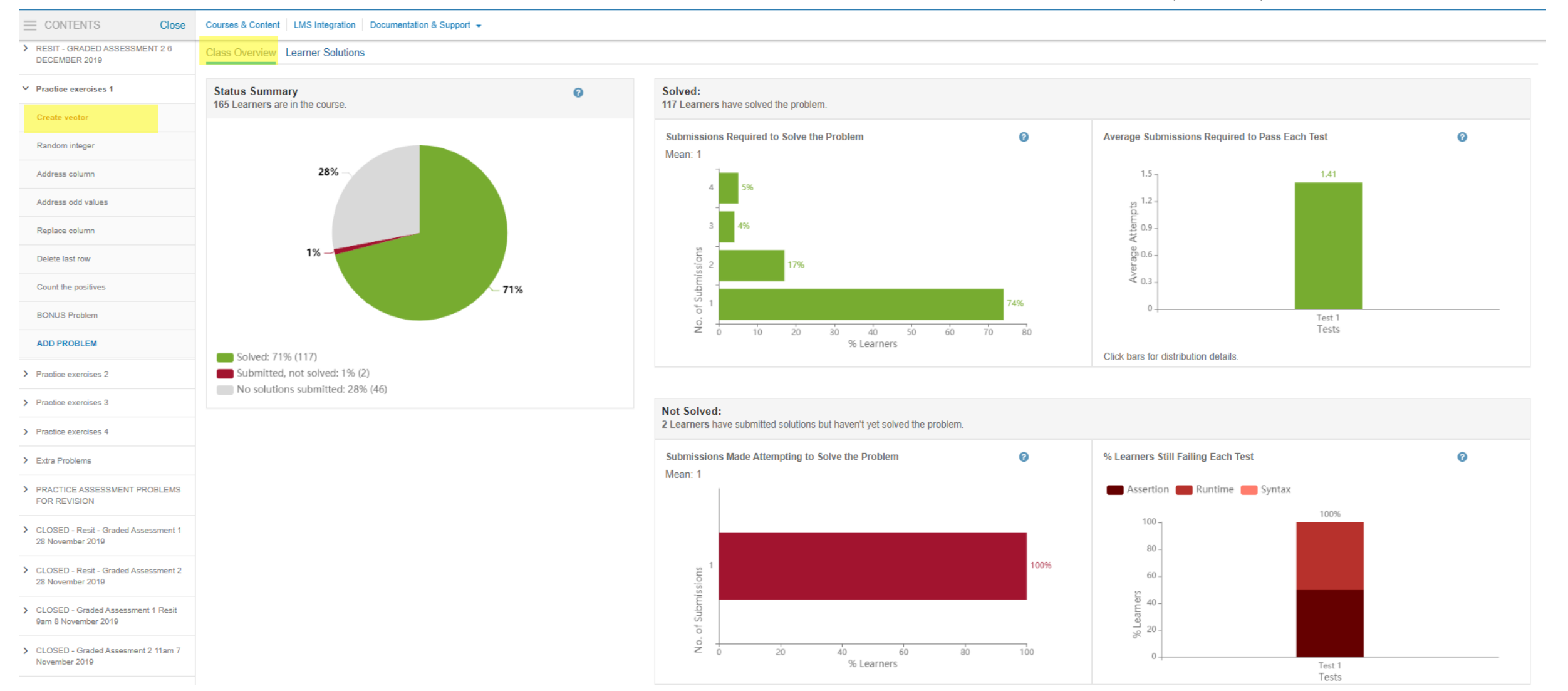

### Análisis de rendimiento de los estudiantes

#### Para cada problema…

#### ▪ Cada solución enviada

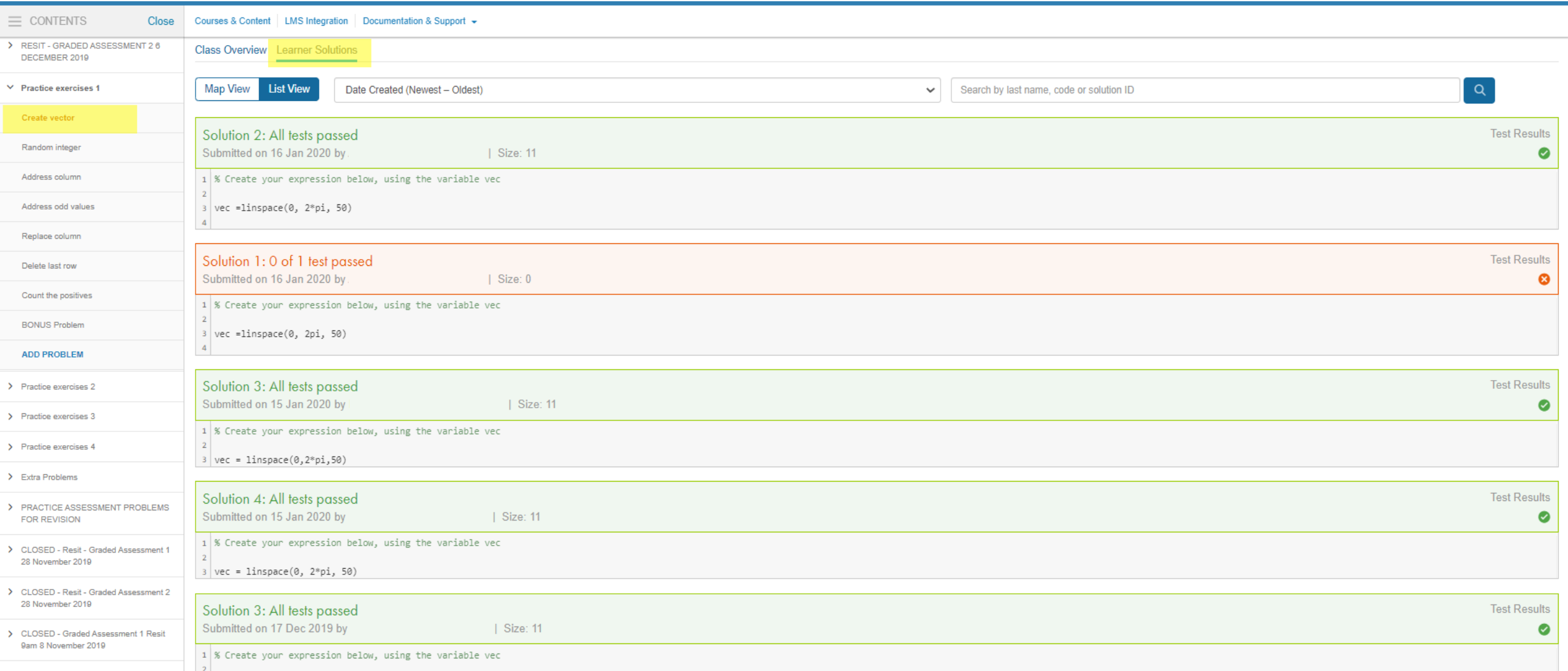

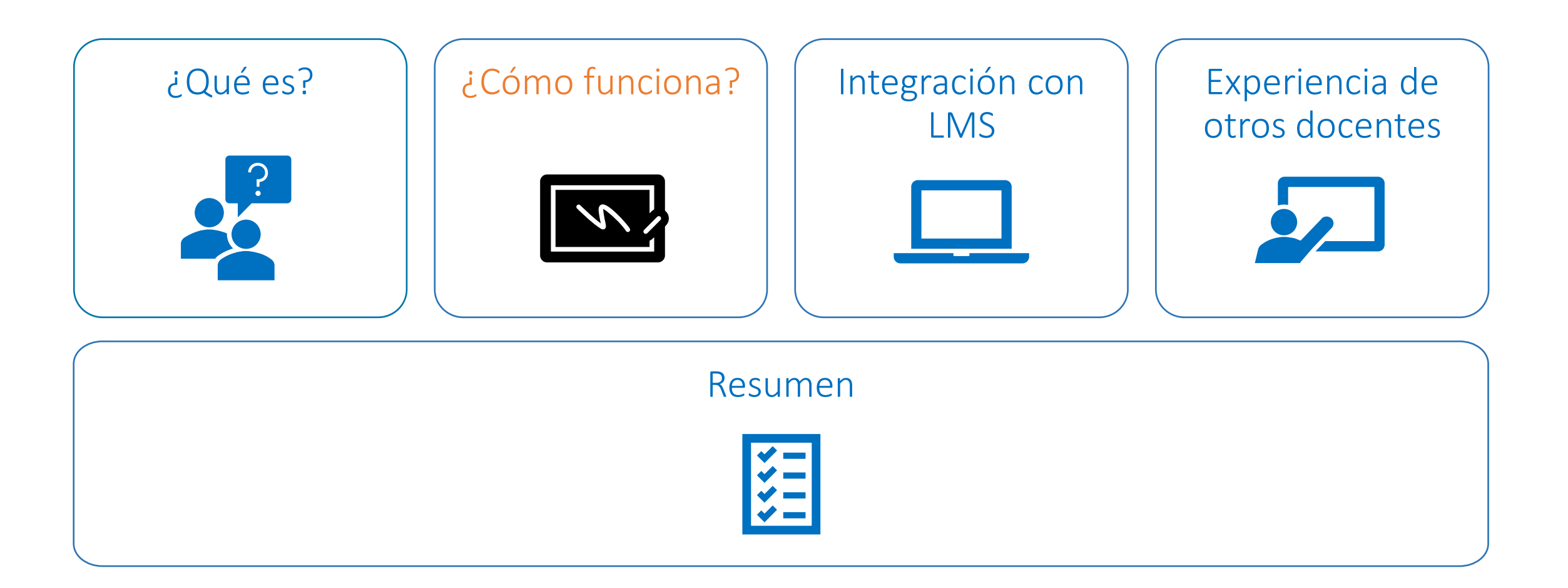

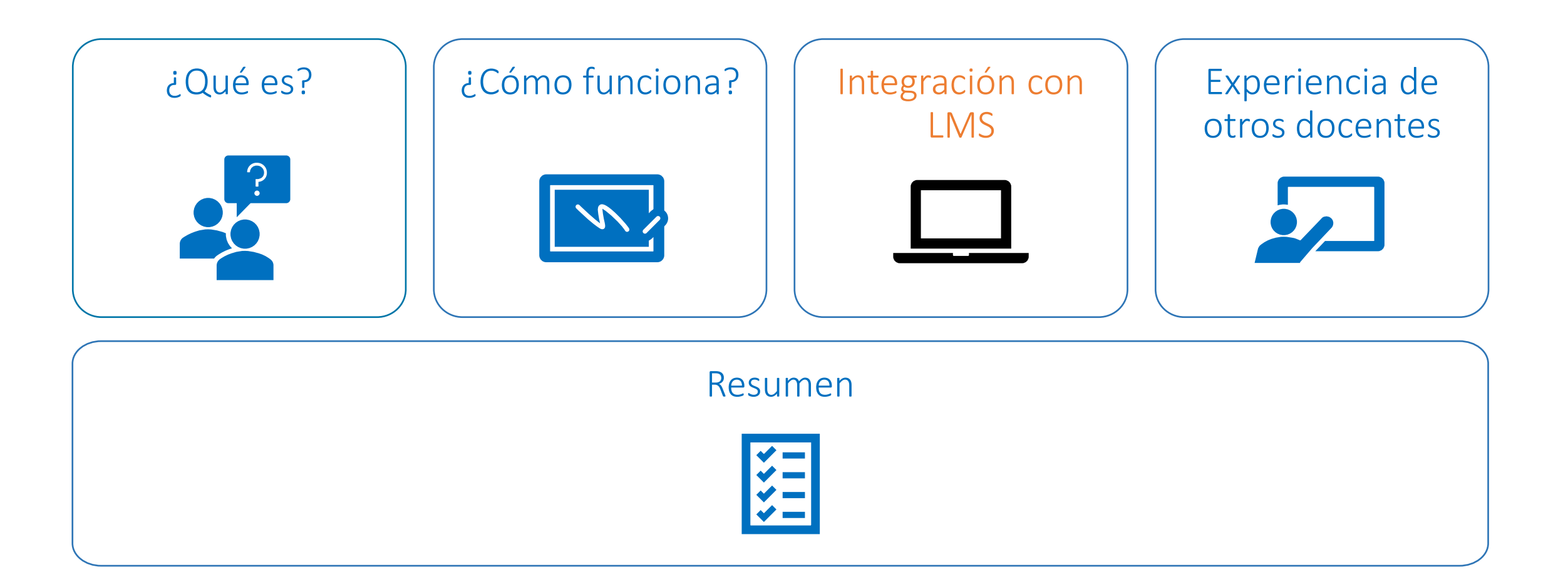

#### Preguntas:

- Usamos el proveedor de LMS XYZ. ¿Cómo sé que esto funcionará en mi LMS?
- Estamos bajo GDPR. ¿Qué datos recopilará sobre mis alumnos?
- Tengo poco tiempo para dedicarme a la integración ¿es fácil de hacer?
- ¿Y si algo sale mal? I need help?

#### Respuesta:

- ⁻ MATLAB Grader utiliza estándares de interoperabilidad y seguridad
- ⁻ MATLAB Grader respeta la privacidad de los estudiantes
- MATLAB Grader tiene documentación y videos instructivos
- ⁻ MATLAB Grader tiene soporte técnico

### LMS Integration Process

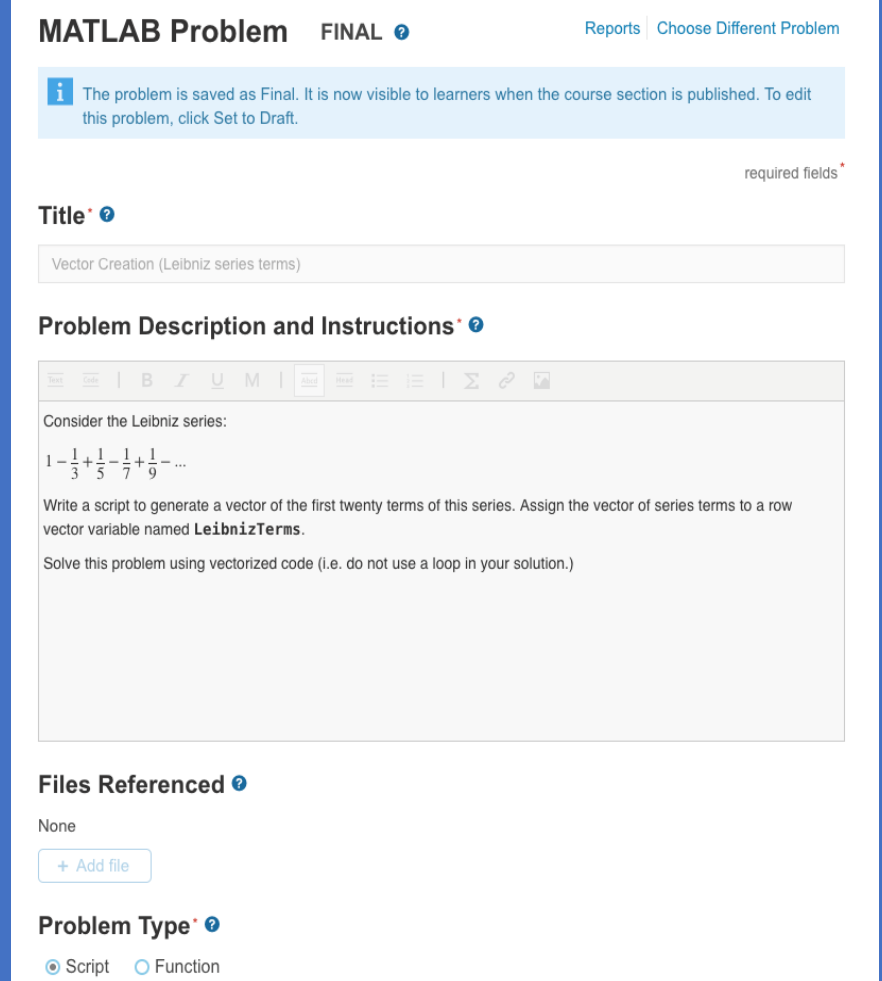

- LTI: Interoperabilidad de herramientas de aprendizaje
- Es el estándar industrial ampliamente adoptado que permite que nuestra aplicación se integre con las principales plataformas LMS.
- Casi todos los LMS lo admiten (incluso las soluciones propias)

Course ID Resource ID Anonymous User ID Role Institution Credentials

Score (0…1)

**IMS GLOBAL®** 

CERTIFIE Current Registrations: imscert.org

MultiON Consulting S.A. de C.V. | www.multion.com

Proveedor de herramientas

### MATLAB Grader – Integración con LMS

- **E** MATLAB Grader puede ser integrado en su LMS (e.g. Moodle, Blackboard, Canvas)
- La integración con el LMS está incluida con las *Campus-Wide Licenses*
- La integración con el LMS requiere del apoyo del **administrador del LMS** de su universidad
- Las instrucciones se encuentran en nuestra documentación: LMS [Integration](https://www.mathworks.com/help/matlabgrader/lms-integration.html)
- Certificación LTI MATLAB Grader trabaja con LTI 1.1

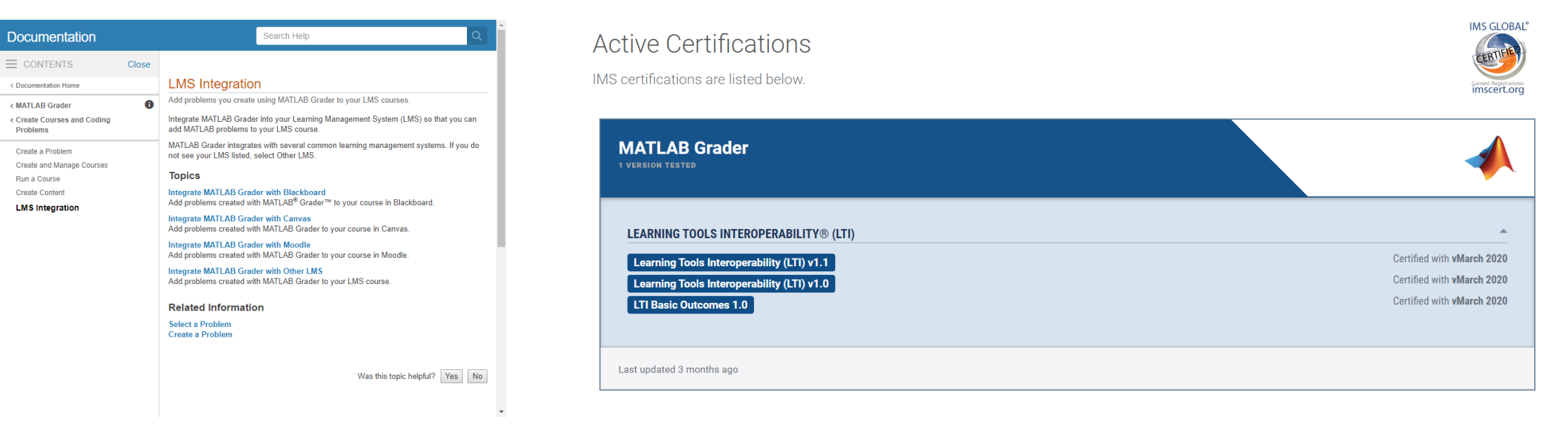

¡Echémosle un vistazo a un ejemplo de MATLAB Grader integrado con un LMS!

### MATLAB Grader Licensing

#### Versión en línea

- Disponible para todos los usuarios asociados a una licencia de MATLAB actualmente bajo SMS
- Los instructores requieren una licencia
- Los estudiantes no necesitan licencia
- Los estudiantes requieren una cuenta de MathWorks

#### Versión LMS

- Incluido en la licencia de Campus-Wide Suite y Community and Technical College
- Los instructores agregan problemas de MATLAB Grader a un curso de LMS
- Los estudiantes no necesitan una cuenta de MathWorks

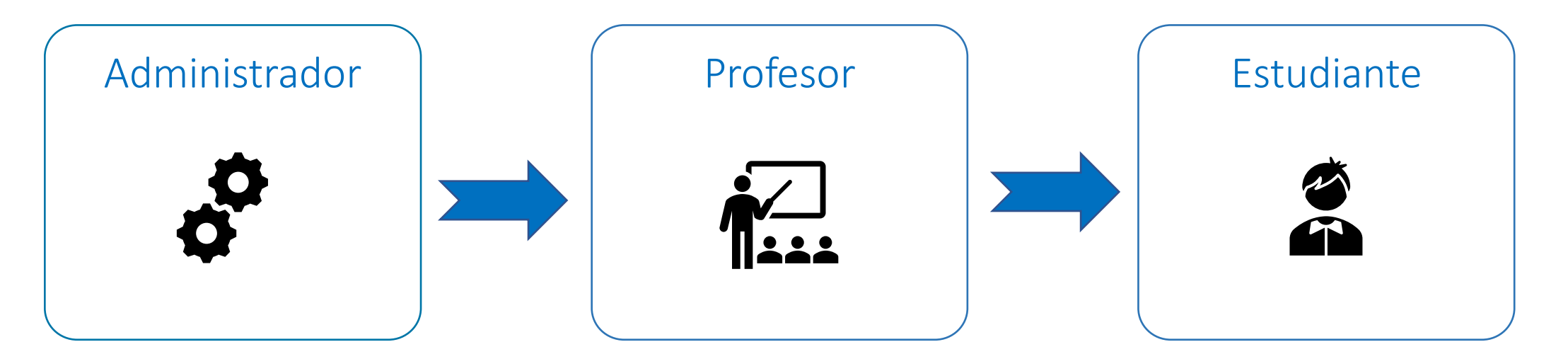

Integración de la herramienta en menos de 30 minutos

Acceso a MATLAB Grader dentro del sistema LMS

Comparativas entre los estudiantes y calificaciones

Acceso a MATLAB Grader dentro del sistema LMS

### Moodle y MATLAB Grader

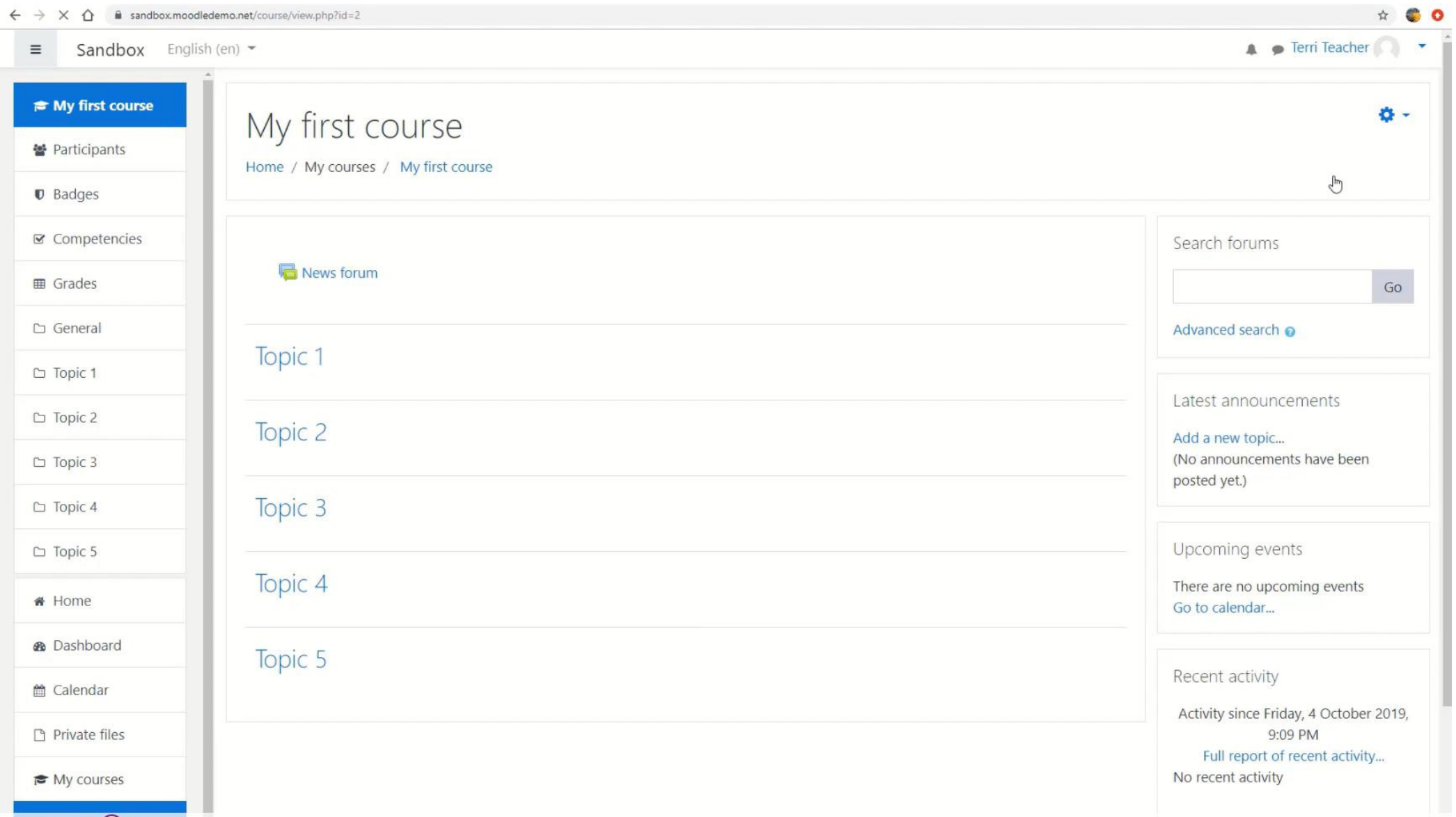

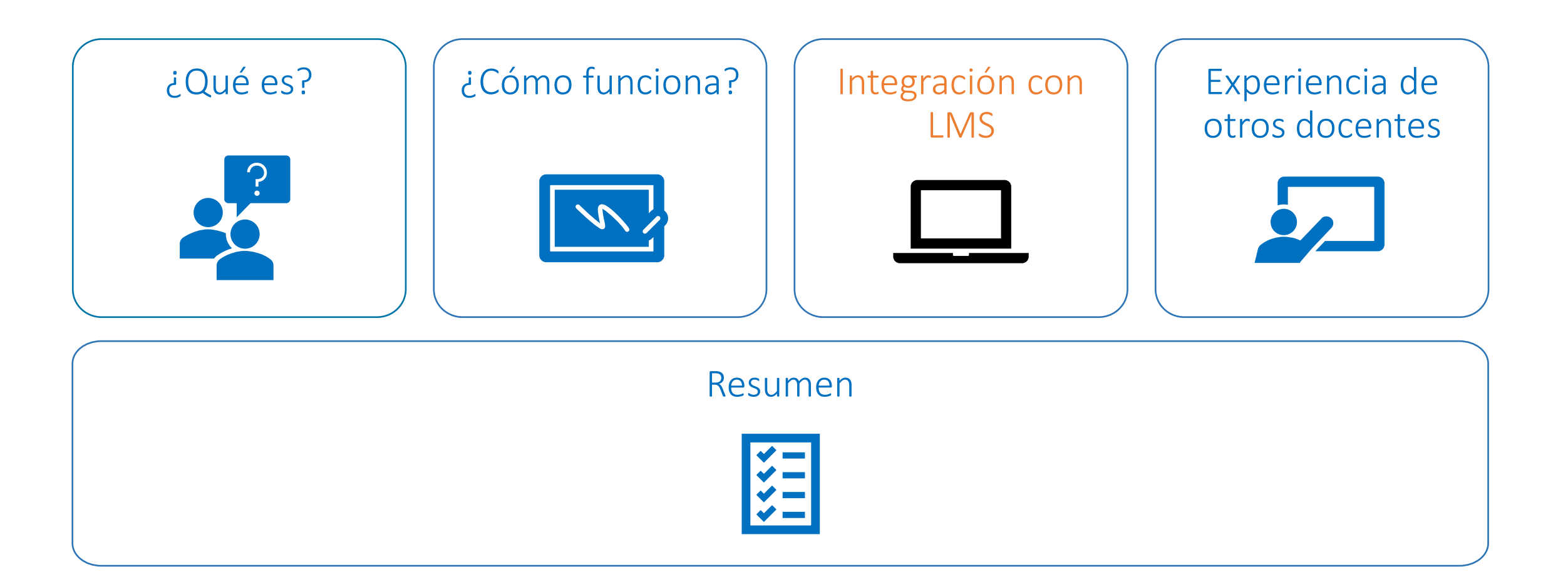

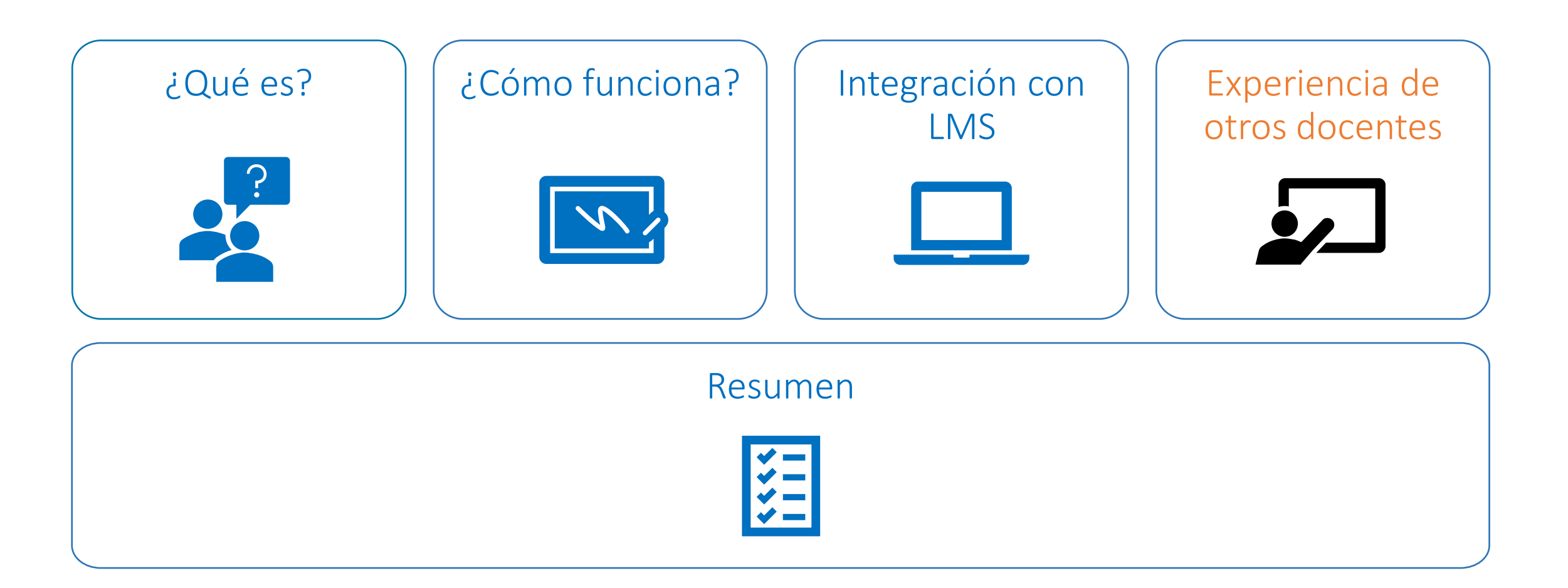

### Uso de MATLAB Grader en…

#### Dr. L. Corner y Dr. S. Soldini

- **•** Clase de Programación para principiantes 2<sup>do</sup> año Ingeniería (200 estudiantes).
- Problemas cronometrados con MATLAB Grader:
	- Examen a libro abierto de 40 min- Intentos múltiples
	- ⁻ 2 exámenes a libro abierto con la funcionalidad de *time released*
	- Las soluciones se descargaron como archivos *xlsx* o .m para proveer más *feedback*
	- Las notas se transfirieron manualmente, están trabajando ahora en la versión LMS

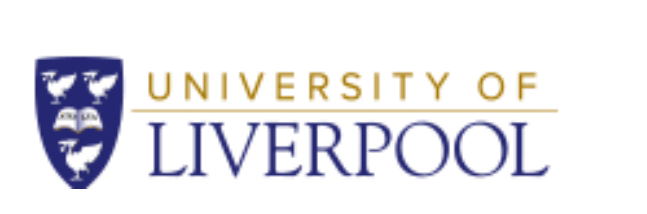

201920 **PROGI ENGINI** What's

Module Module About 1

Learnin Assess

Readin

Stream

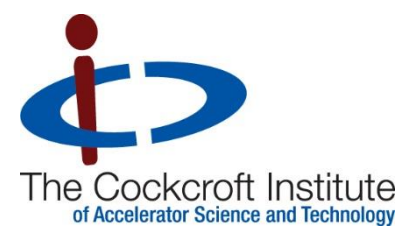

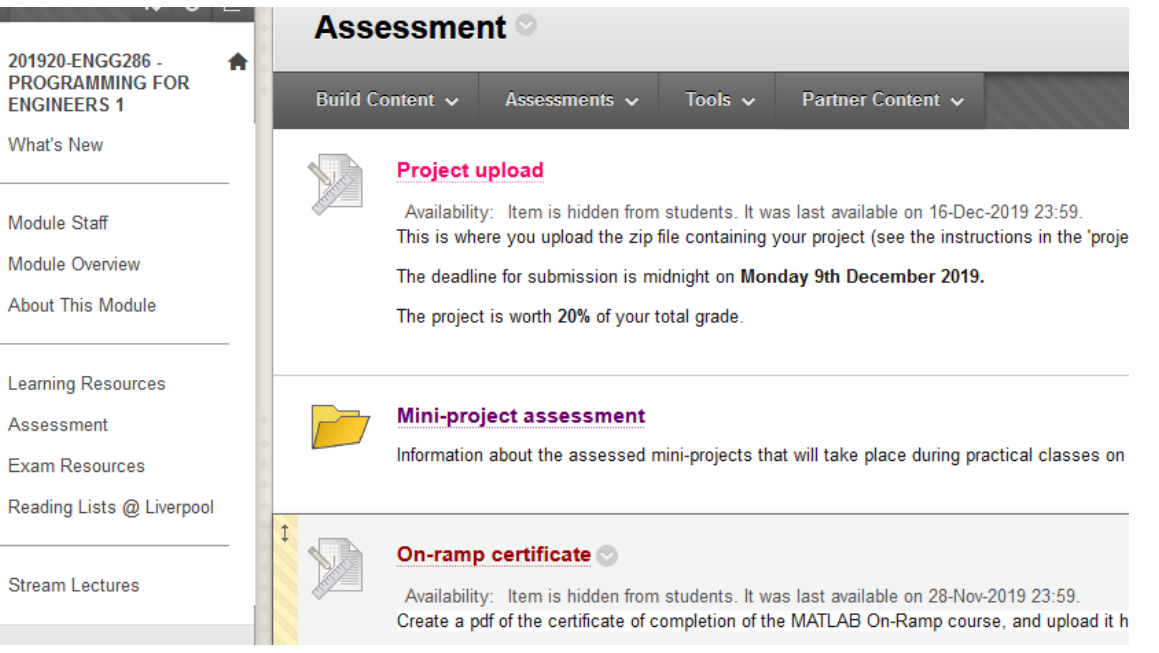

### Curso de física de Siena College, New York

#### Prof. Michele McColgan

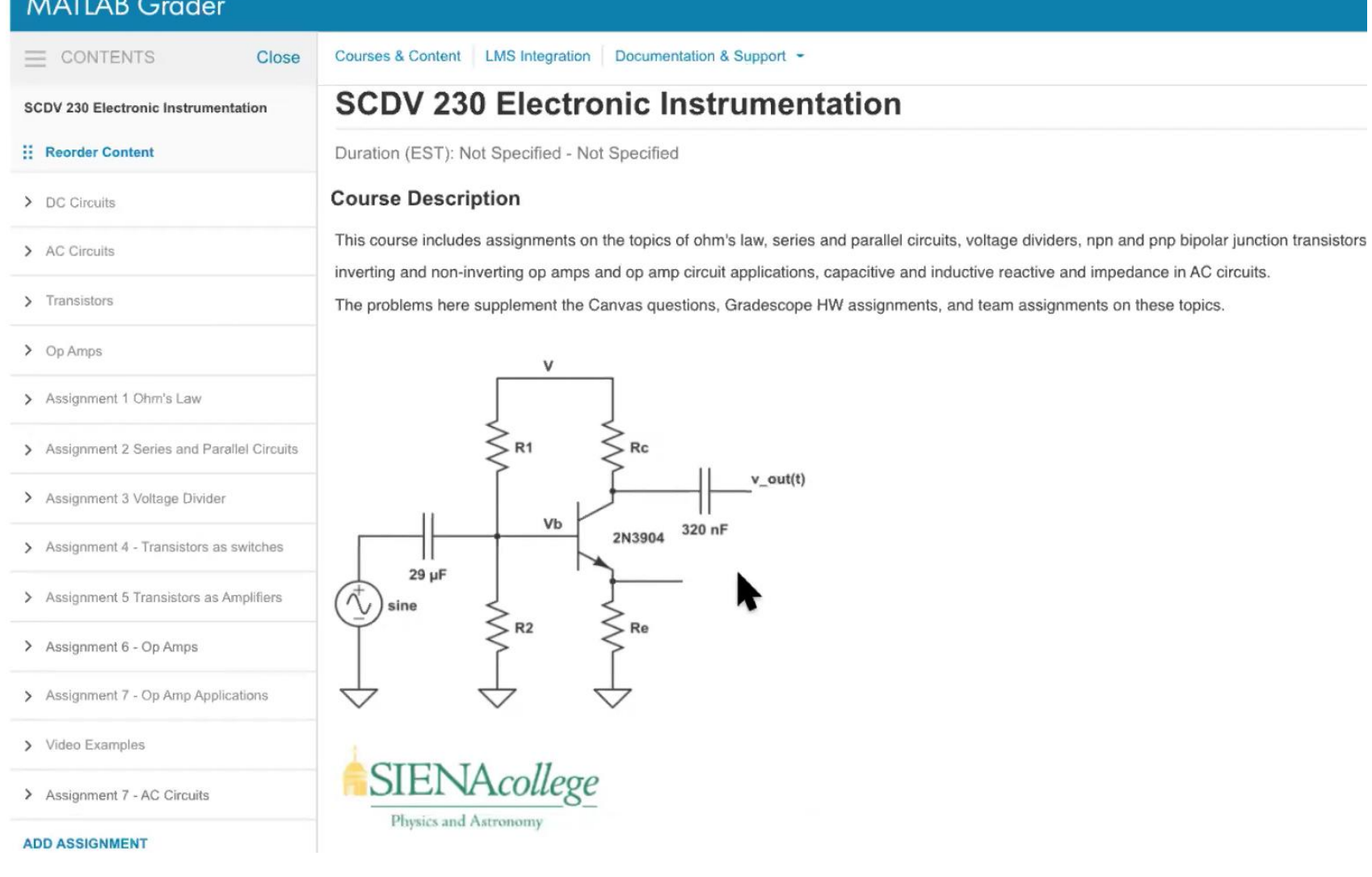

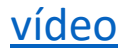

### Curso de física de Siena College, New York

#### Razones para usar MATLAB Grader

- Excelente forma de iniciar a los estudiantes con pensamiento computacional
- El instructor puede aumentar gradualmente la dificultad
- Introducir conceptos básicos de computación: símbolos, vectores, funciones, gráficas, etc.
- Muestra cómo convertir un problema en palabras a un problema computacional
- Entender la diferencia entre símbolos de álgebra y símbolos computacionales
- Existe una colección de problemas, no hay necesidad de empezar de cero

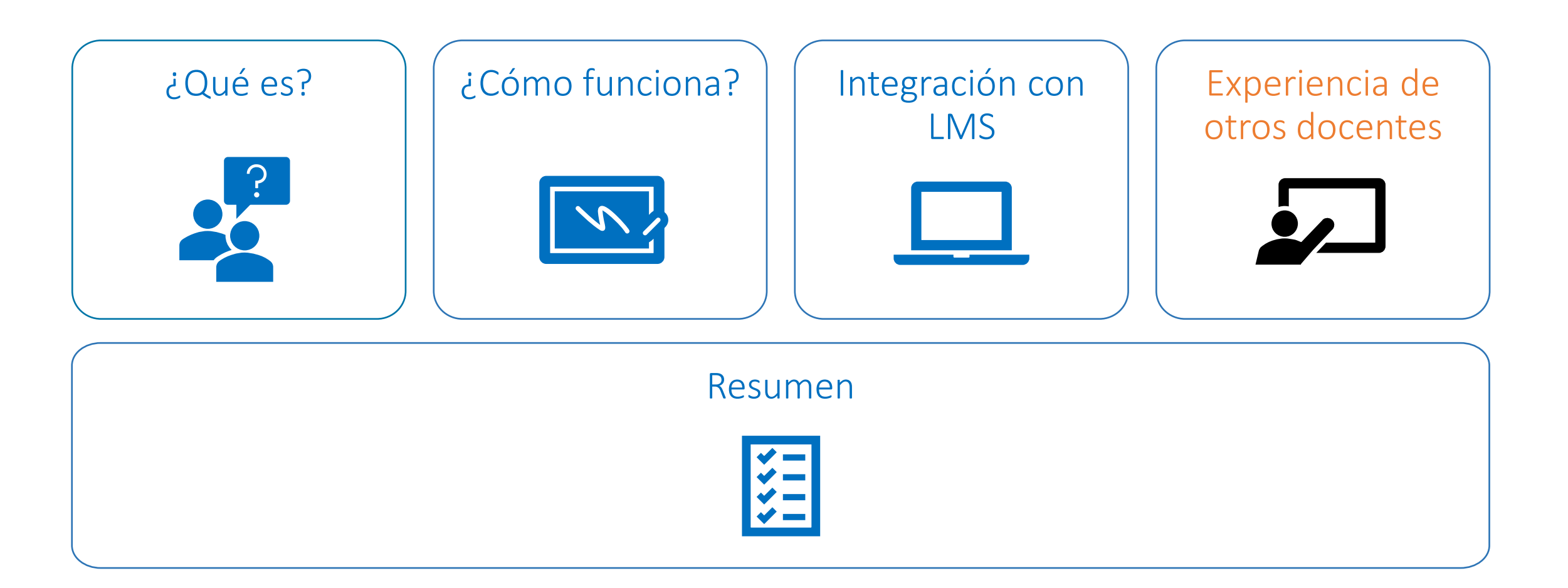

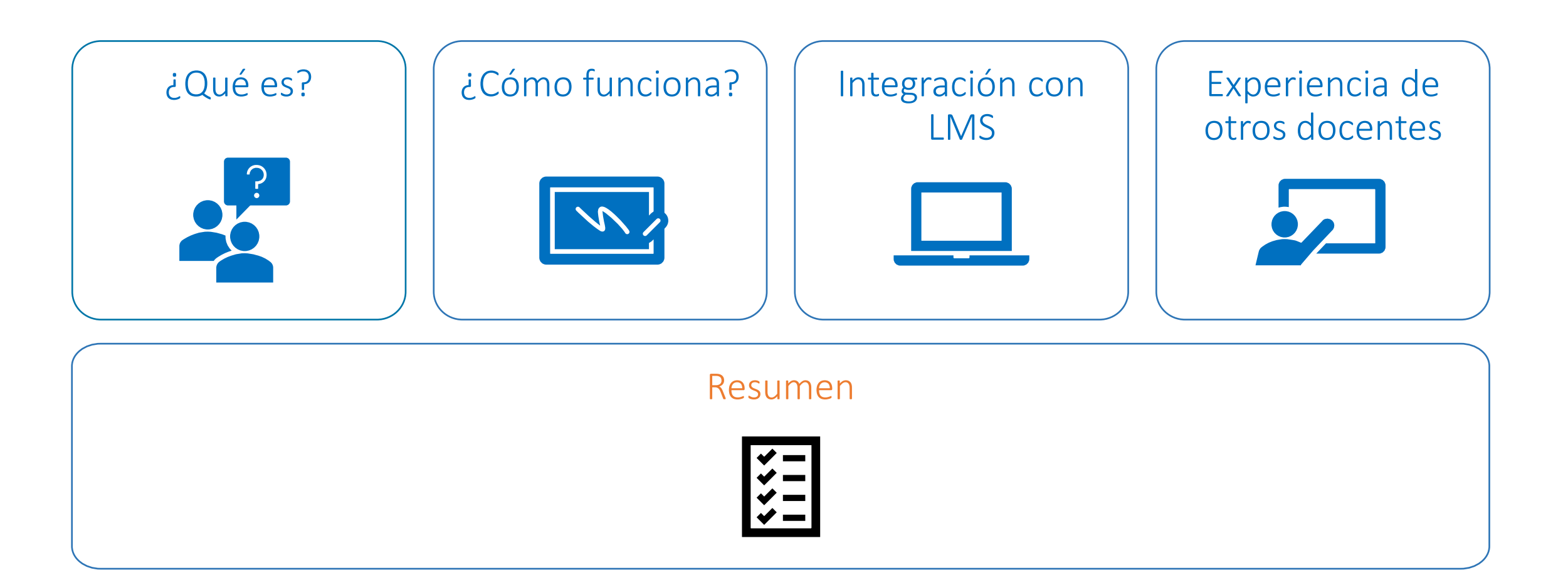

### MATLAB Grader

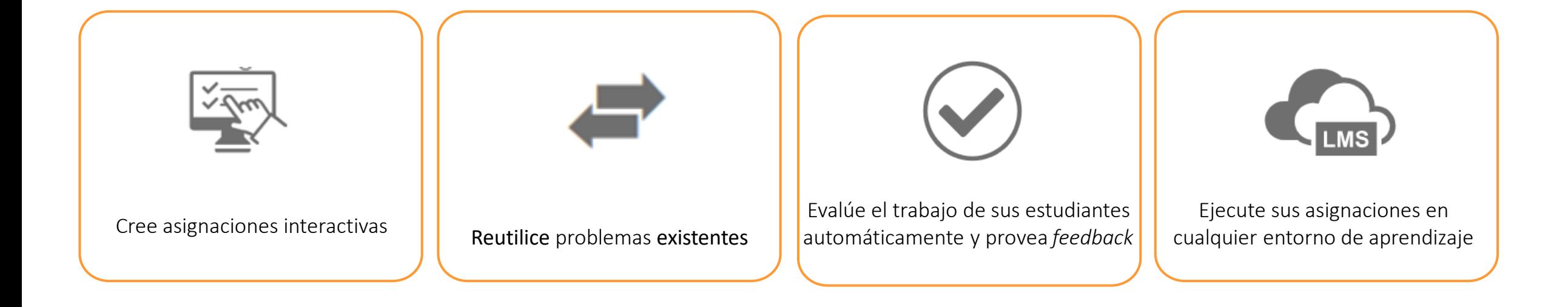

#### [https://grader.mathworks.com](https://matlabacademy.mathworks.com/)

### Enseñanza con MATLAB

#### Enseñanza con MATLAB

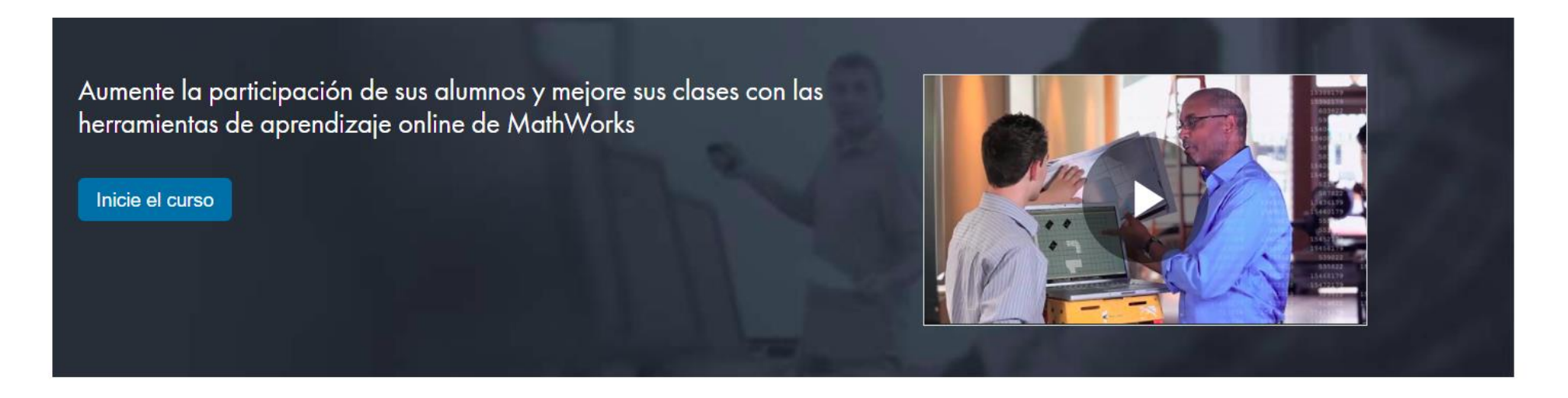

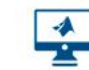

Acceso a MATLAB a través de su navegador web

Uso compartido de archivos integrado en MATLAB

Ejercicios prácticos con evaluaciones automatizadas y comentarios

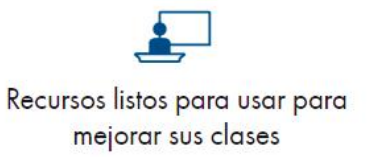

#### <https://www.mathworks.com/learn/teaching-with-matlab.html>

### Colección de problemas

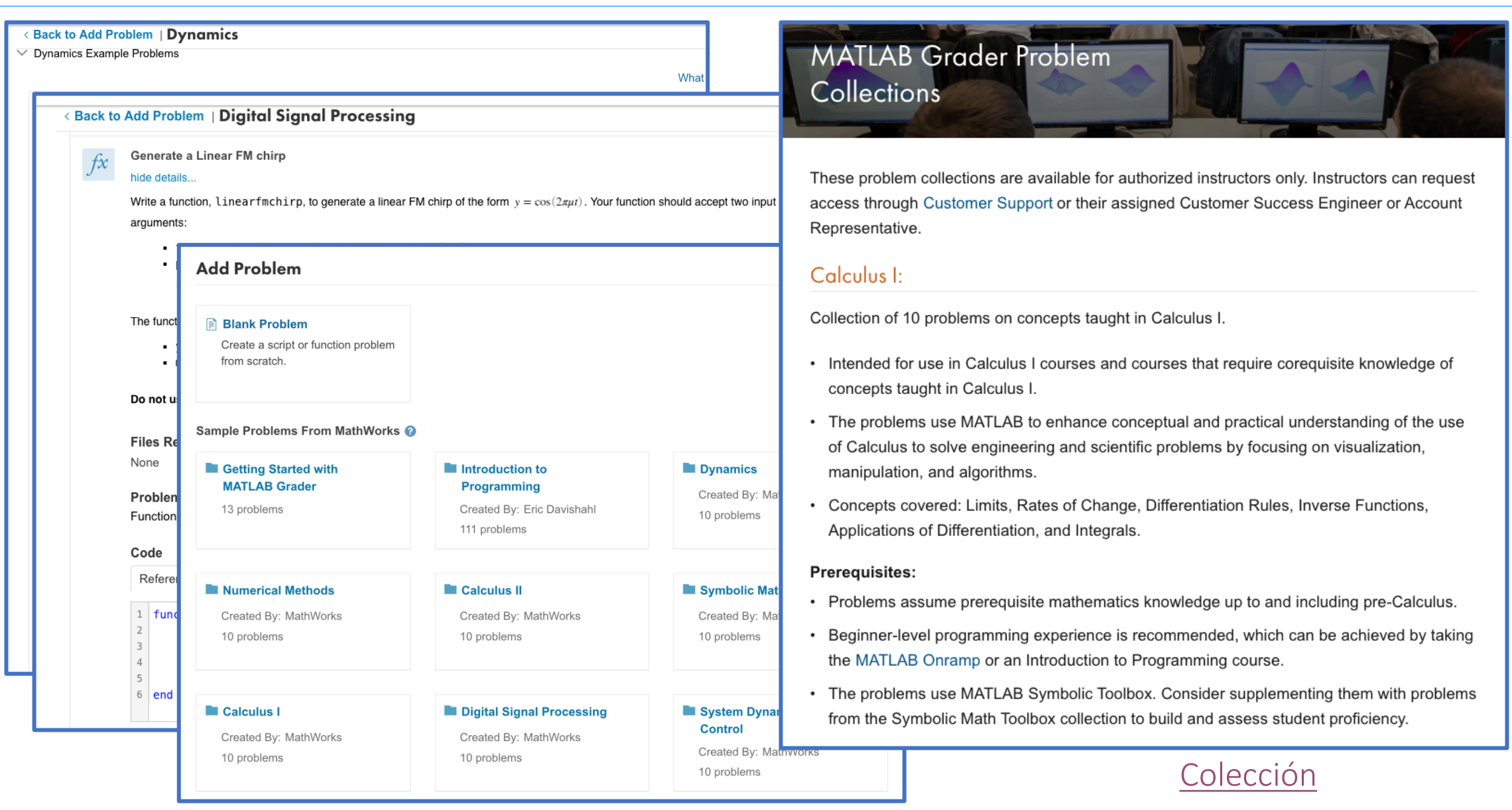

### Versión grabada de esta presentacion (en inglés)

![](_page_34_Picture_1.jpeg)

**Related Resources Description** 

#### Autograded Assessments with MATLAB Grader

From the series: Online Teaching with MATLAB and Simulink

Dr. Sheila Scialanga, MathWorks Dr. Martina Sciola, MathWorks

[Autograded Assessments with MATLAB Grader](https://www.mathworks.com/videos/autograded-assessments-with-matlab-grader-1594838216954)

### Recursos disponibles

![](_page_35_Picture_1.jpeg)

![](_page_35_Picture_2.jpeg)

![](_page_36_Picture_0.jpeg)

# ¿Preguntas?

#### Jacqueline Vicarte

+52 (55) 5559 4050 Ext. 108

jvicarte@multion.com

# multion.com